# **Neuraceq**™ (florbetaben F18 injection) **Image Interpretation** STEP-BY-STEP

# **Negative Scan**

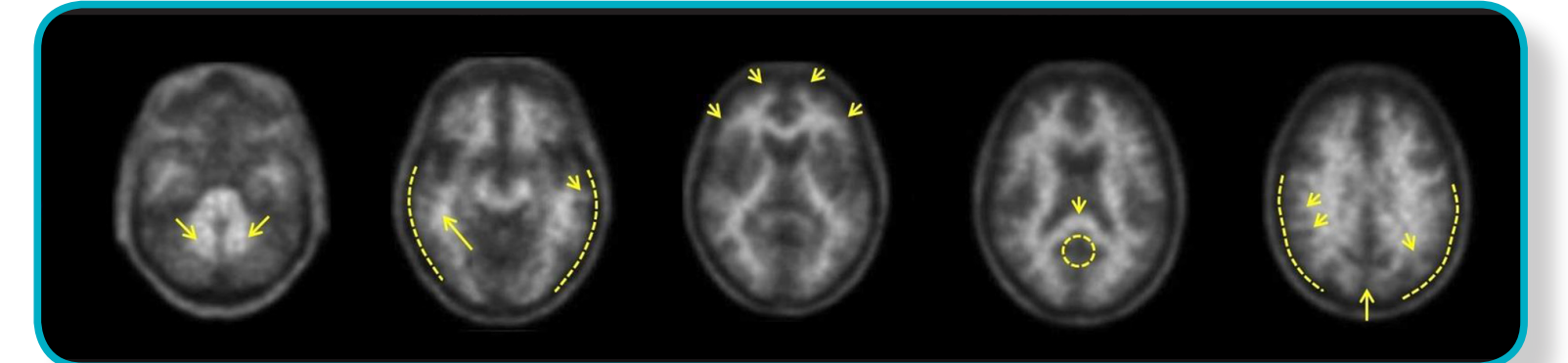

## Cerebellum

# Lateral temporal lobes

Contrast between white (arrows) and gray matter. Note: cerebellar gray/white contrast is maintained in both positive and negative scans

Spiculated or "mountainous" white matter (arrows); tracer uptake does not reach outer rim of brain (dashed line)

# Frontal lobes

Spiculated white matter (arrows)

# Posterior cingulate/ Precuneus

Hypo-intense "hole" (circle) adjacent and posterior to splenium (arrow)

#### Parietal lobes

Easily identified midline (long arrow), spiculated appearance of white matter (short arrows), low signal near outer rim (dashed line)

# **Positive Scan**

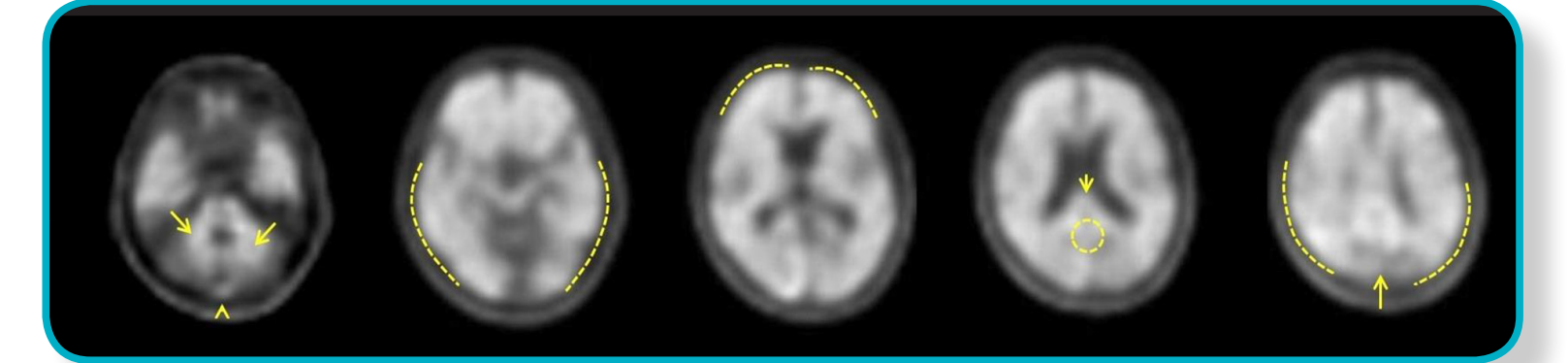

# Cerebellum

Contrast between white (arrows) and gray matter; Extracerebral tracer uptake in scalp and posterior sagittal sinus (arrowhead) can be seen

#### Lateral temporal lobes

"Plumped", smooth appearance of outer border of brain parenchyma (dashed line)

### Frontal lobes

"Plumped" smooth appearance (dashed line)

#### Posterior cingulate/ Precuneus

"Hole" is "filled-up" (circle) posterior to splenium (arrow)

### Parietal lobes

Much thinner midline (long arrow), cortical areas are "filled-up" and smooth (dashed line)

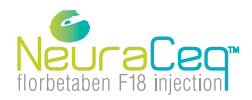

# **Neuraceq**™ (florbetaben F18 injection) **Image Interpretation** STEP-BY-STEP

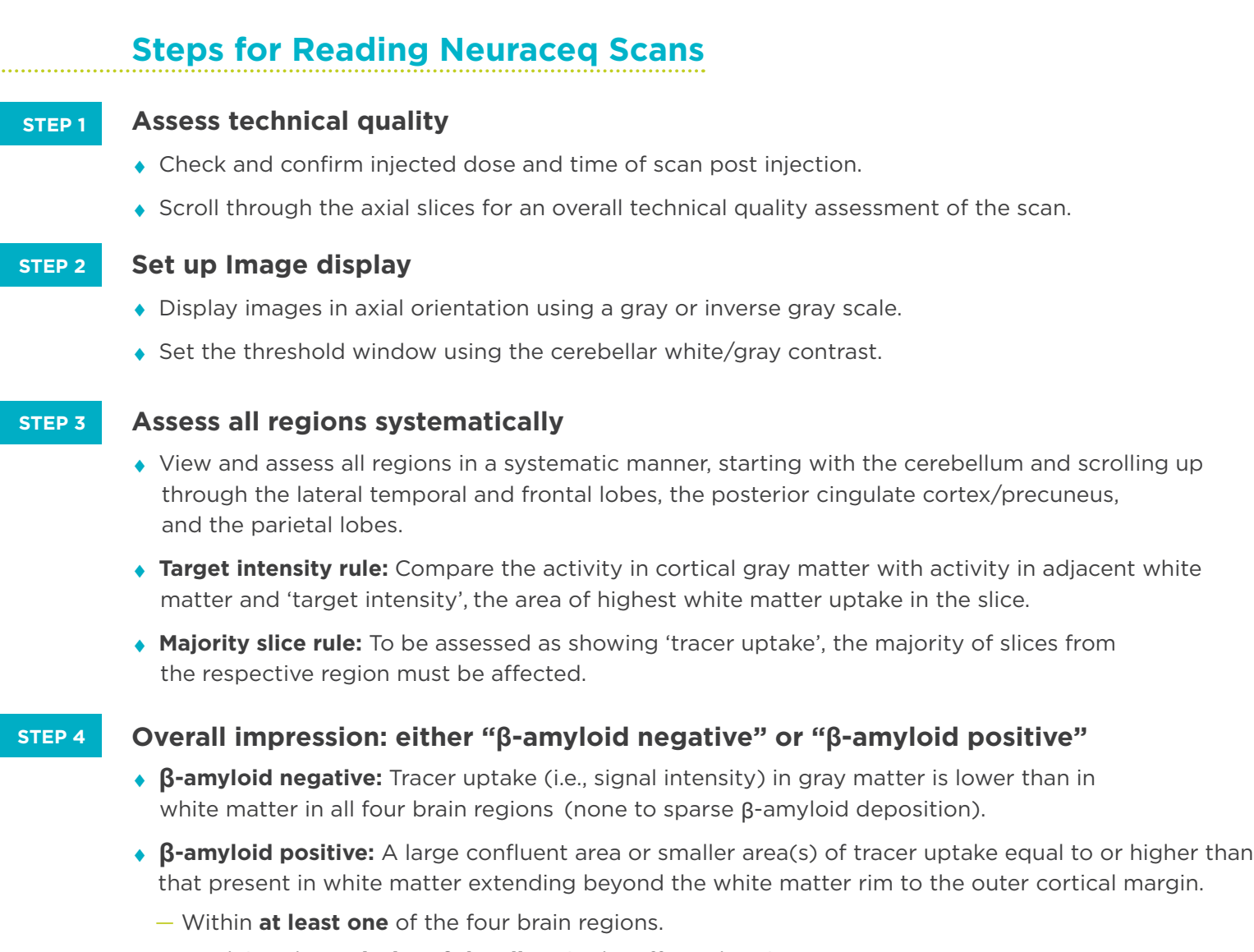

— Involving the **majority of the slices** in the affected region.

# **Difficult Neuraceq Scans**

## **Difficult scans:**

- ♦ Some scans may be difficult to interpret due to image noise, atrophy with a thinned cortex, or image blur.
- ♦ If a co-registered computerized tomography (CT) image is available, the CT image may be used to clarify the relationship of the florbetaben F 18 uptake and the gray matter anatomy.

## **For assistance:**

♦ For technical assistance and interpretative methodology: medicalaffairs@life-mi.com

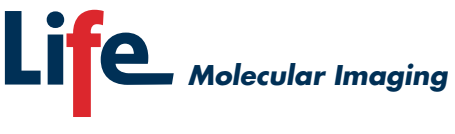

See the Neuraceq Package Insert for full Prescribing Information and Important Safety Information: **http://neuraceq.com/images/Neuraceq\_PI.pdf**

Neuraceq is a trademark of Life Molecular Imaging ©2018 Life Molecular Imaging US|FBB/0517/0163(2) v1.4